厦门灿坤实业股份有限公司

## 关于召开 2022 年度股东大会的通知

i<br>I

本公司及董事会全体成员保证信息披露的内容真实、准确、完整,没有虚假 记载、误导性陈述或重大遗漏。

### 一、召开会议的基本情况:

- 1、股东大会届次:2022 年度股东大会。
- 2、股东大会的召集人:公司董事会,经公司于 2023 年 3 月 4 日召开的 2023 年第 一次董事会审议通过,决定召开公司 2022 年度股东大会。
- 3、会议召开的合法、合规性:本次股东大会召开符合有关法律法规、深交所业务 规则和公司章程的规定。
- 4、会议召开的日期、时间:
	- (1) 现场会议时间:2023 年 5 月 19 日(星期五) 14:00 时,

(2) 网络投票时间:通过深圳证券交易所交易系统进行网络投票的具体时间为 2023 年 5 月 19 日 9:15-9:25,9:30-11:30 和 13:00-15:00;通过深圳证券交易所 互联网投票系统进行网络投票的具体时间为 2023 年 5 月 19 日上午 9:15 至下午 3:00 的任意时间。

5、会议召开的方式:本次股东大会采用现场表决与网络投票相结合的方式召开。 6、会议的股权登记日:

本次股东大会的股权登记日为 2023 年 5 月 9 日(股东应在 2023 年 5 月 4 日或者更早买入公司股票方可参会)。

7、出席对象:

(1)、在股权登记日持有公司股份的普通股股东或其代理人;于股权登记日下午收 市时在中国结算深圳分公司登记在册的本公司全体普通股股东均有权出席股东大会, 并可以以书面形式委托代理人出席会议和参加表决,该股东代理人不必是本公司股 东(《授权委托书》见附件 2)。

(2)、公司董事、监事和高级管理人员。

(3)、公司聘请的律师。

8、现场会议召开地点:漳州灿坤实业有限公司椭圆大楼二楼会议室(福建省漳州 市台商投资区灿坤工业园)

1

# 二、会议审议事项:

表一 本次股东大会提案编码示例表

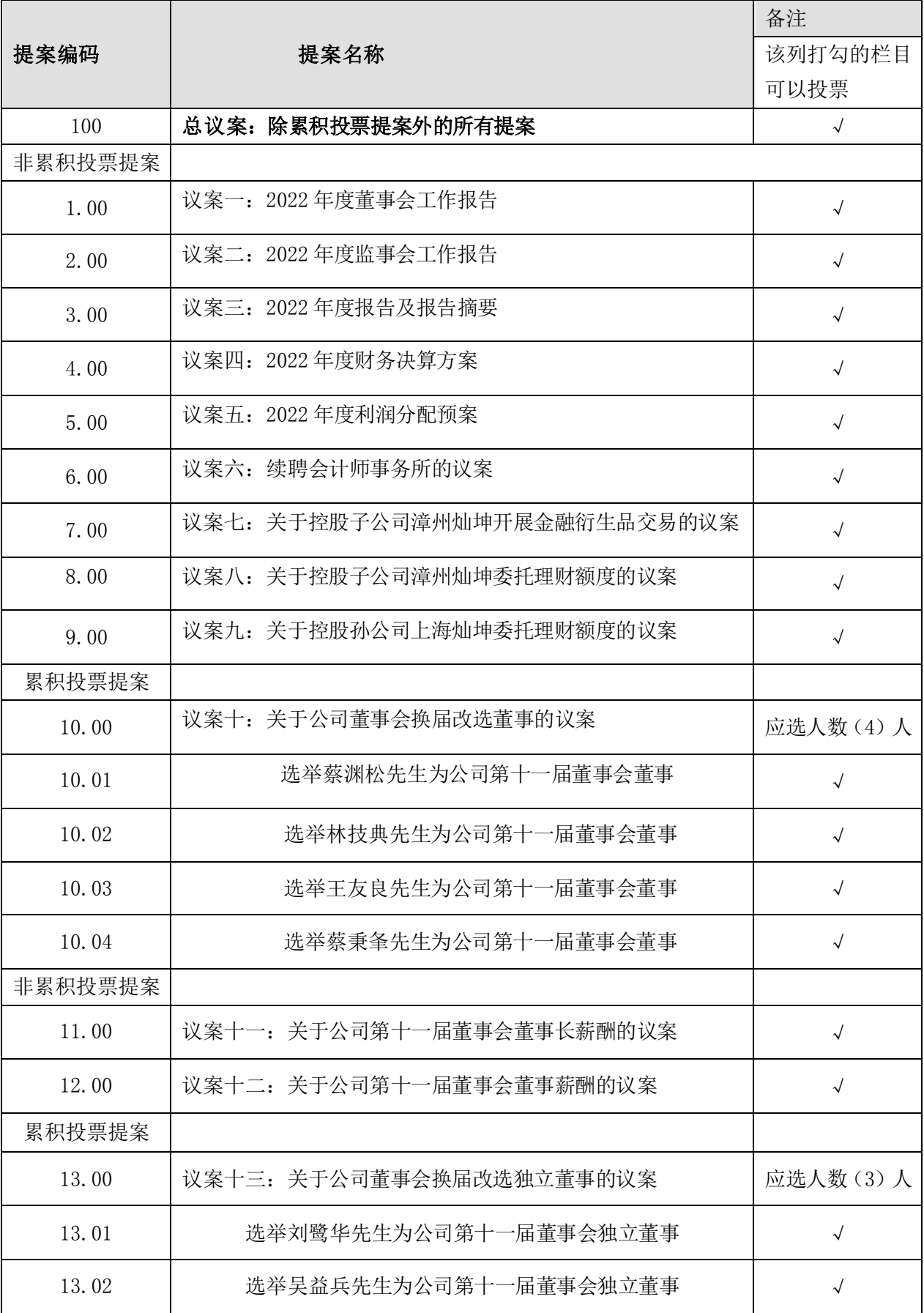

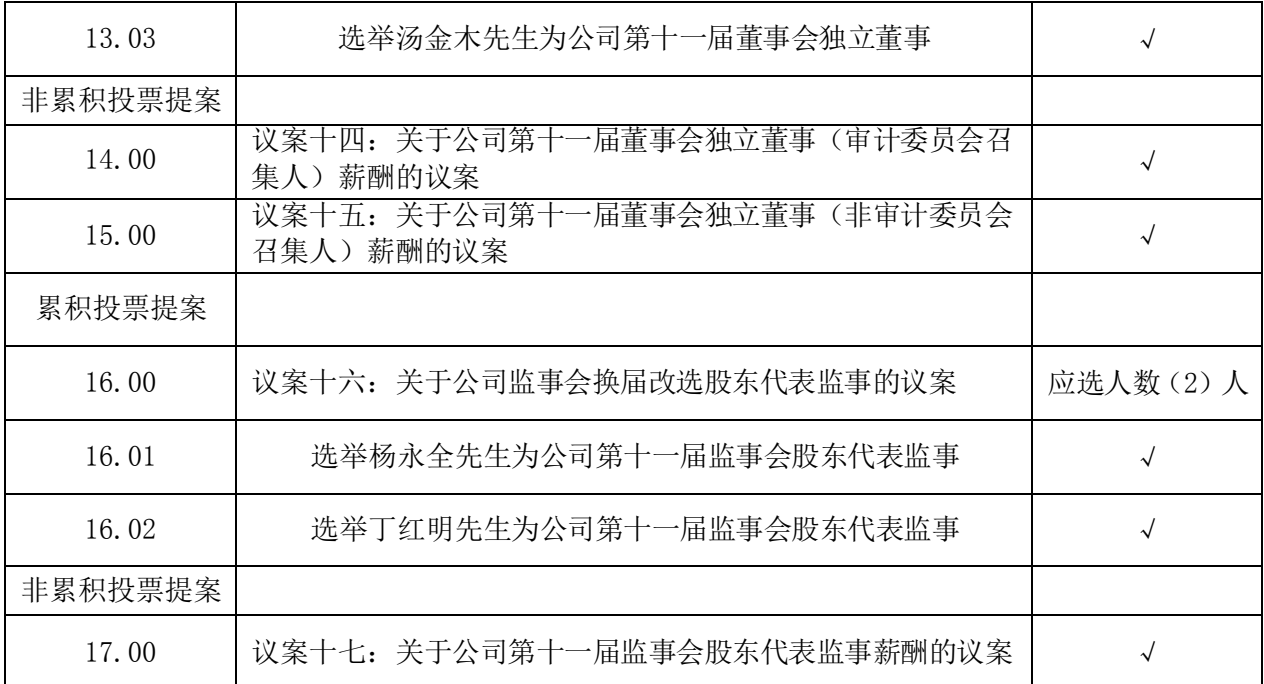

1.议案具体内容详见本司于 2023 年 3 月 7 日刊登在《证券时报》和《巨潮资讯 网》的《2023 年第一次董事会决议公告》、《2023 年第一次监事会决议公告》、《2022 年度报告全文和报告摘要》、《关于拟续聘会计师事务所的公告》、《关于控股子公司 漳州灿坤开展金融衍生品交易的公告》、《关于控股子公司漳州灿坤委托理财额度的 公告》、《关于控股孙公司上海灿坤委托理财额度的公告》。

2. 独立董事候选人的任职资格和独立性尚需经深交所备案审核无异议, 股东大 会方可进行表决。

3.公司独立董事将在本次年度股东大会上进行述职报告。

### 三、会议登记等事项:

1、登记方式:

(1)、法人股股东持法人营业执照复印件、股东帐户卡、加盖法人公章的法定代表 人授权委托书(见附件 2)及代理人本人身份证办理登记手续。

(2)、自然人股东须持本人身份证、股东帐户卡登记;代理人持本人身份证、授权 委托书(见附件 2)、委托人身份证、委托人股东帐户卡办理登记手续。

2、登记时间:2023 年 5 月 15 日至 5 月 17 日上午 8:30-11:30、下午 13:30-16:30 以电话、传真、邮件等方式通知本公司联系人,进行登记。

3、登记地点:福建省漳州台商投资区灿坤工业园漳州灿坤实业有限公司

4、会议联络方式:

联系地址: 福建省漳州市台商投资区灿坤工业园, 公司董事会秘书室 联系人:孙美美、董元源

电话:0596-6268103、6268161

传真:0596-6268104

电子邮箱: [mm\\_sun@tkl.tsannkuen.com](mailto:mm_sun@tkl.tsannkuen.com) [yy\\_dong@tkl.tsannkuen.com](mailto:yy_dong@tkl.tsannkuen.com)

6、会议费用:出席会议股东的交通、食宿费用自理。

### 四、参加网络投票的具体操作流程

在本次股东大会上,股东可以通过深交所交易系统和互联网投票系统(网 址为http://wltp.cninfo.com.cn)参加投票,参加网络投票的具体操作流程详 见附件 1 。

### 五、备查文件

1、2023年第一次董事会会议决议

特此通知。

厦门灿坤实业股份有限公司

董事会

2023 年 3 月 4 日

附件1

## 参加网络投票的具体操作流程

#### 一、网络投票的程序

1、投票代码:360512

2、投票简称:"灿坤投票"

3、填报表决意见或选举票数。

对于非累积投票议案,填报表决意见:同意、反对、弃权。

对于累积投票提案,填报投给某候选人的选举票数。上市公司股东应当以其所 拥有的每个提案组的选举票数为限进行投票,股东所投选举票数超过其拥有选举票 数的,其对该项提案组所投的选举票均视为无效投票。如果不同意某候选人,可以 对该候选人投 0 票。

表二:累积投票制下投给候选人的选举票数填报一览表

| 投给候选人的选举票数    | 填报            |
|---------------|---------------|
| 对候选人蔡渊松投 X1 票 | X1 票          |
| 对候选人林技典投 X2 票 | X2 票          |
| .             | .             |
| 计<br>合        | 不超过该股东拥有的选举票数 |

各议案组下股东拥有的选举票数举例如下:

 ① 选举非独立董事(如表一议案十,采用等额选举,应选人数为 4 位) 股东所 拥有的选举票数=股东所代表的有表决权的股份总数×4,股东可以将票数平均分配 4 位董事候选人,也可以在 4 位董事候选人中任意分配,但投票总数不得超过其拥 有的选举票数。

 ② 选举独立董事(如表一议案十三,采用等额选举,有 3 位候选人) 股东所拥 有的选举票数=股东所代表的有表决权的股份总数×3,股东可以将票数平均分配给 3 位独立董事候选人,也可以在 3 位独立董事候选人中任意分配,但投票总数不得 超过其拥有的选举票数。

③ 选举股东代表监事(如表一议案十六,采用等额选举,有 2 位候选人) 股东所 拥有的选举票数=股东所代表的有表决权的股份总数×2,股东可以将票数平均分配 给 2 位股东代表监事候选人,也可以在 2 位股东代表监事候选人中任意分配,但投 票总数不得超过其拥有的选举票数。

4、股东对总议案进行投票,视为对除累积投票议案外的其他所有议案表达相同 意见。股东对总议案与具体提案重复投票时,以第一次有效投票为准。如股东先对 具体提案投票表决,再对总议案投票表决,则以已投票表决的具体提案的表决意见 为准,其他未表决的提案以总议案的表决意见为准;如先对总议案投票表决,再对 具体提案投票表决,则以总议案的表决意见为准。

#### 二、通过深交所交易系统投票的程序

1、投票时间:2023 年 5 月 19 日的交易时间,即 9:15—9:25,9:30—11:30 和  $13:00-15:00$ 

2、股东可以登录证券公司交易客户端通过交易系统投票。

### 三、通过深交所互联网投票系统投票的程序

 1、互联网投票系统开始投票的时间为 2023 年 5 月 19 日上午 9:15,结束时间 为 2023 年 5 月 19 日下午 3:00。

 2、股东通过互联网投票系统进行网络投票,需按照《深圳证券交易所投资者网 络服务身份认证业务指引(2016 年修订)》的规定办理身份认证,取得"深交所数 字证书"或"深交所投资者服务密码"。具体的身份认证流程可登录互联网投票系统 [http://wltp.cninfo.com.cn](http://wltp.cninfo.com.cn/) 规则指引栏目查阅。

 3、股东根据获取的服务密码或数字证书,可登录 [http://wltp.cninfo.com.cn](http://wltp.cninfo.com.cn/) 在规定时间内通过深交所互联网投票系统进行投票。

6

附件 2:

# 授权委托书

委托人名称:

委托人身份证号码:

委托人证券账户:

委托人持有上市公司股份的性质和数量:

受托人姓名:

受托人身份证号码:

授权委托签署日期:

有效期限:

委托人签名(或盖章);委托人为法人的,应当加盖单位印章。

兹全权委托\_\_\_\_\_\_\_\_\_\_先生/女士代表本人(本公司)出席厦门灿坤实业股份 有限公司 2022 年度股东大会,并对以下议案以投票方式代为行使表决权。

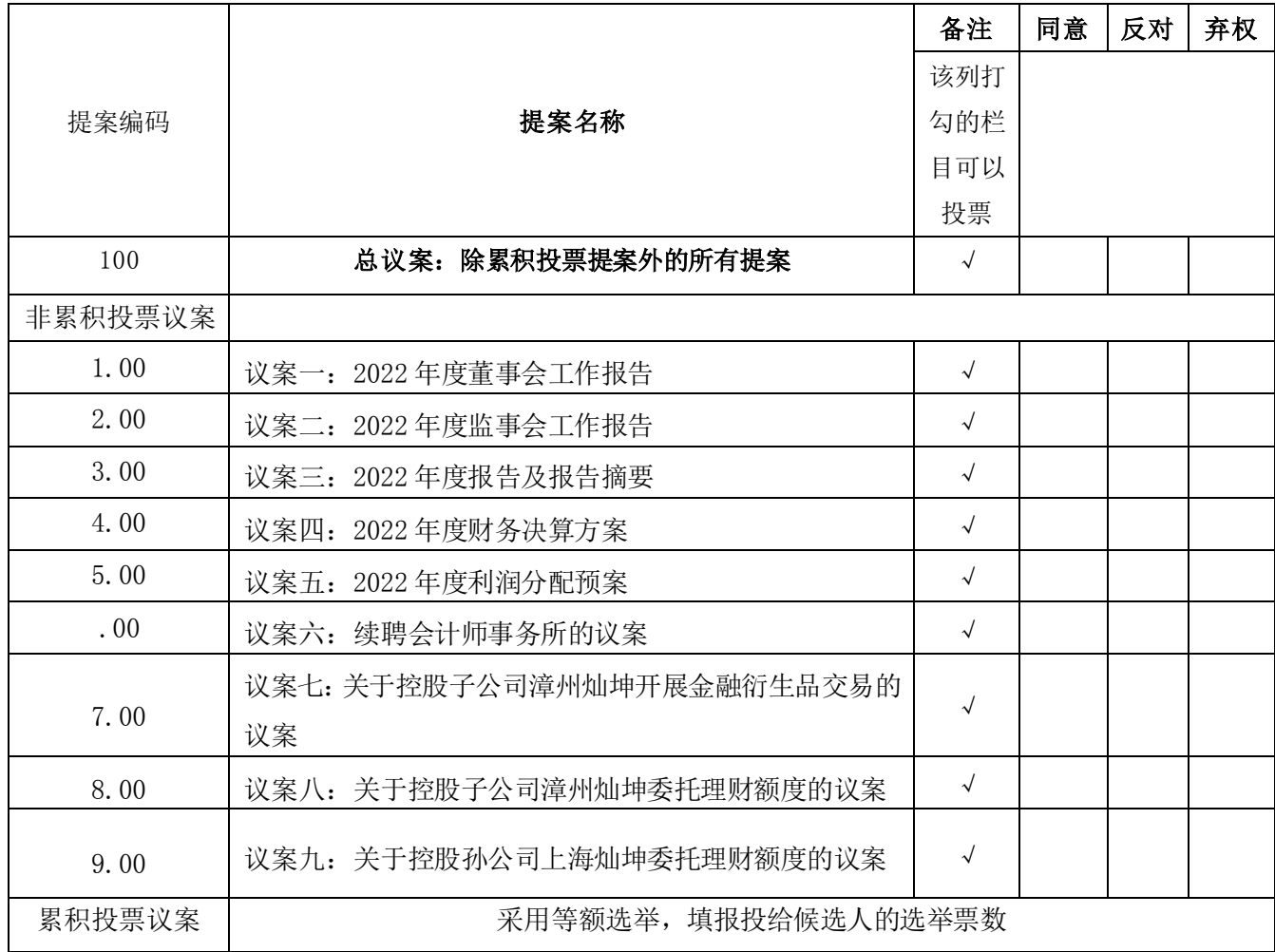

本次股东大会提案表决意见示例表

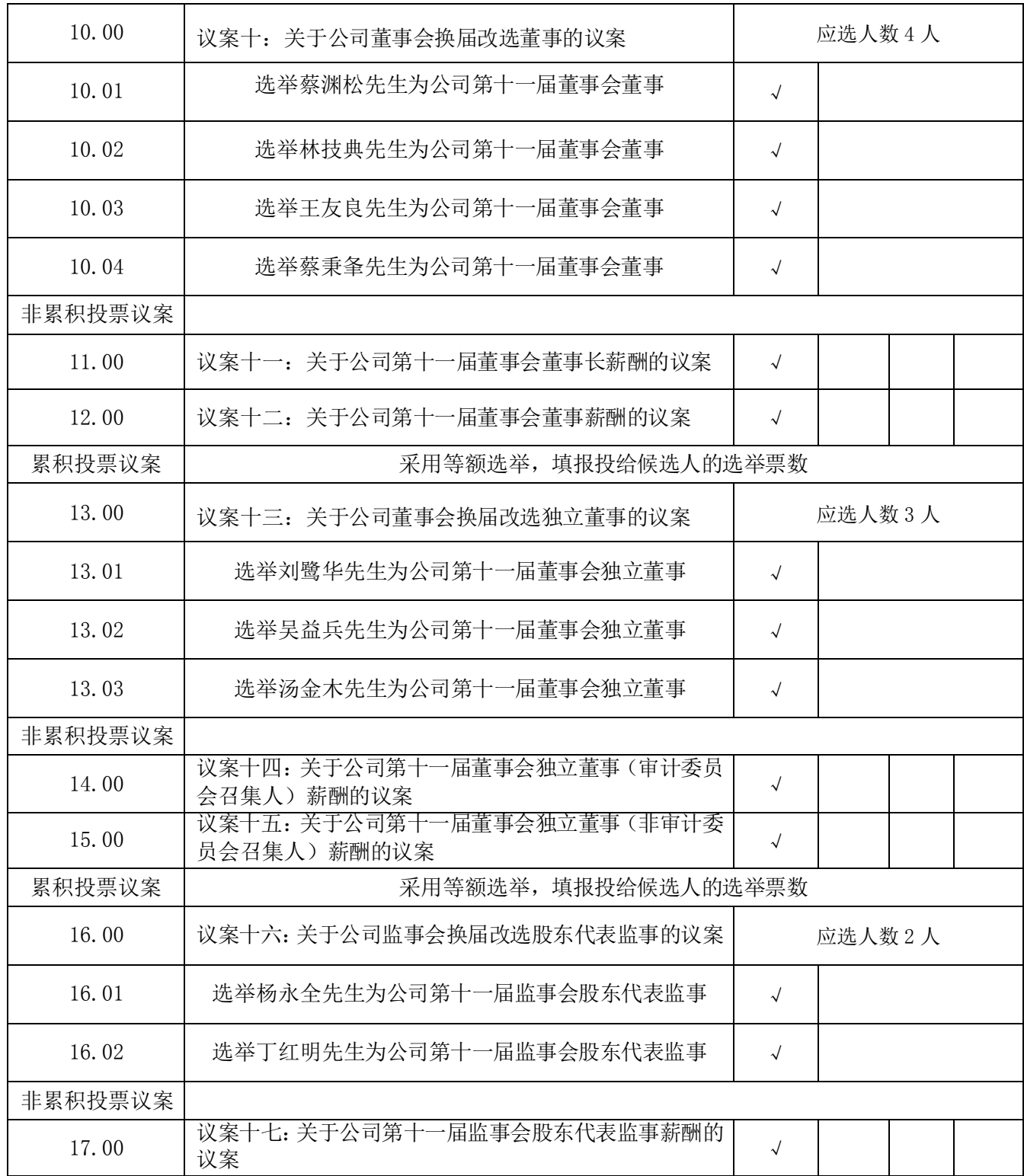

(在委托人不做具体表决指示的情况下,受托人有权根据自己的意见表决)